## **GRADING LEGEND**

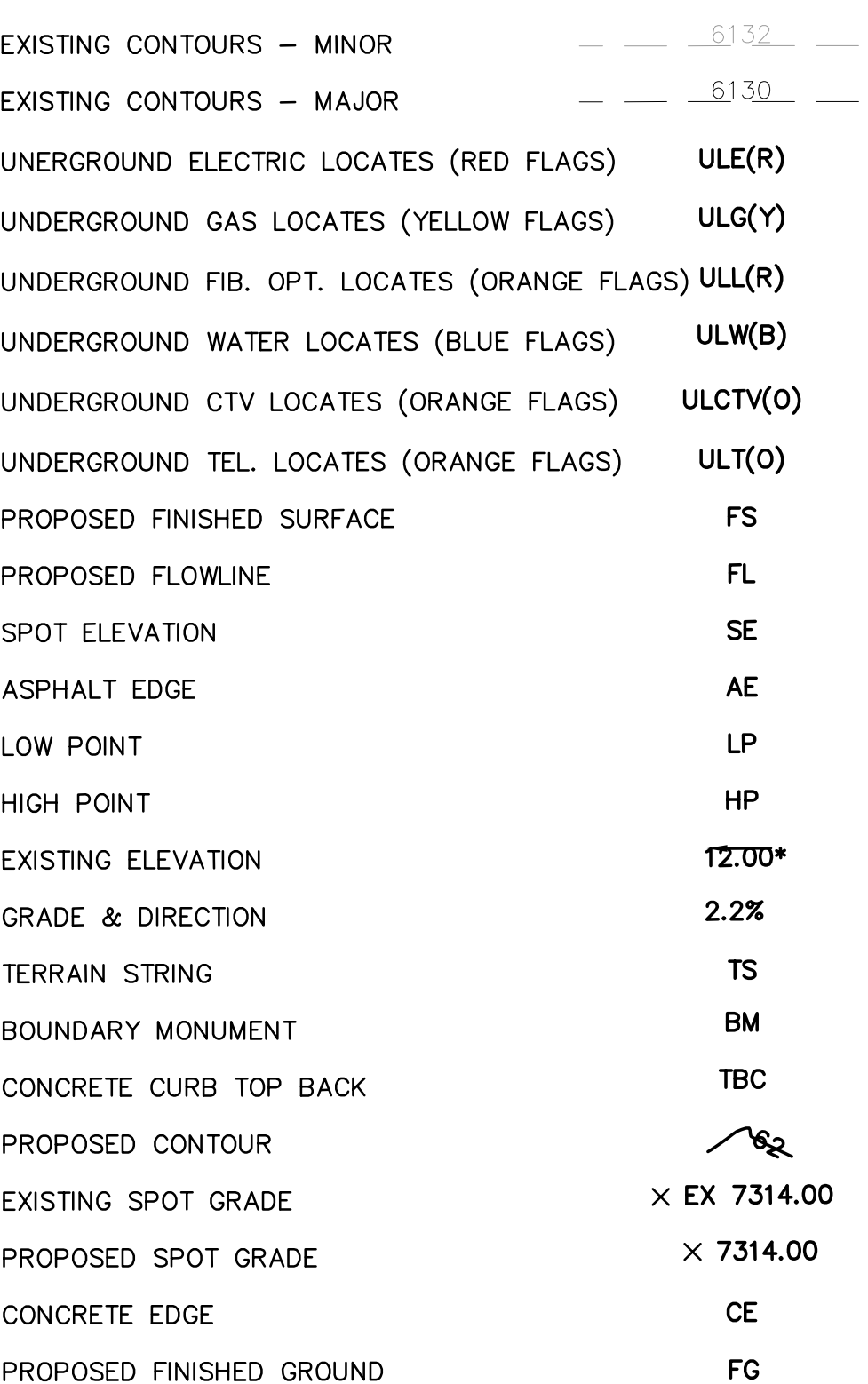

 $\Omega$ SPECIAL USE<br>Its: RESTAURANT<br>VARD A.<br>UGHLIN ROAD<br>CKETT @ WOODMI ⊰ ഥ ෆ

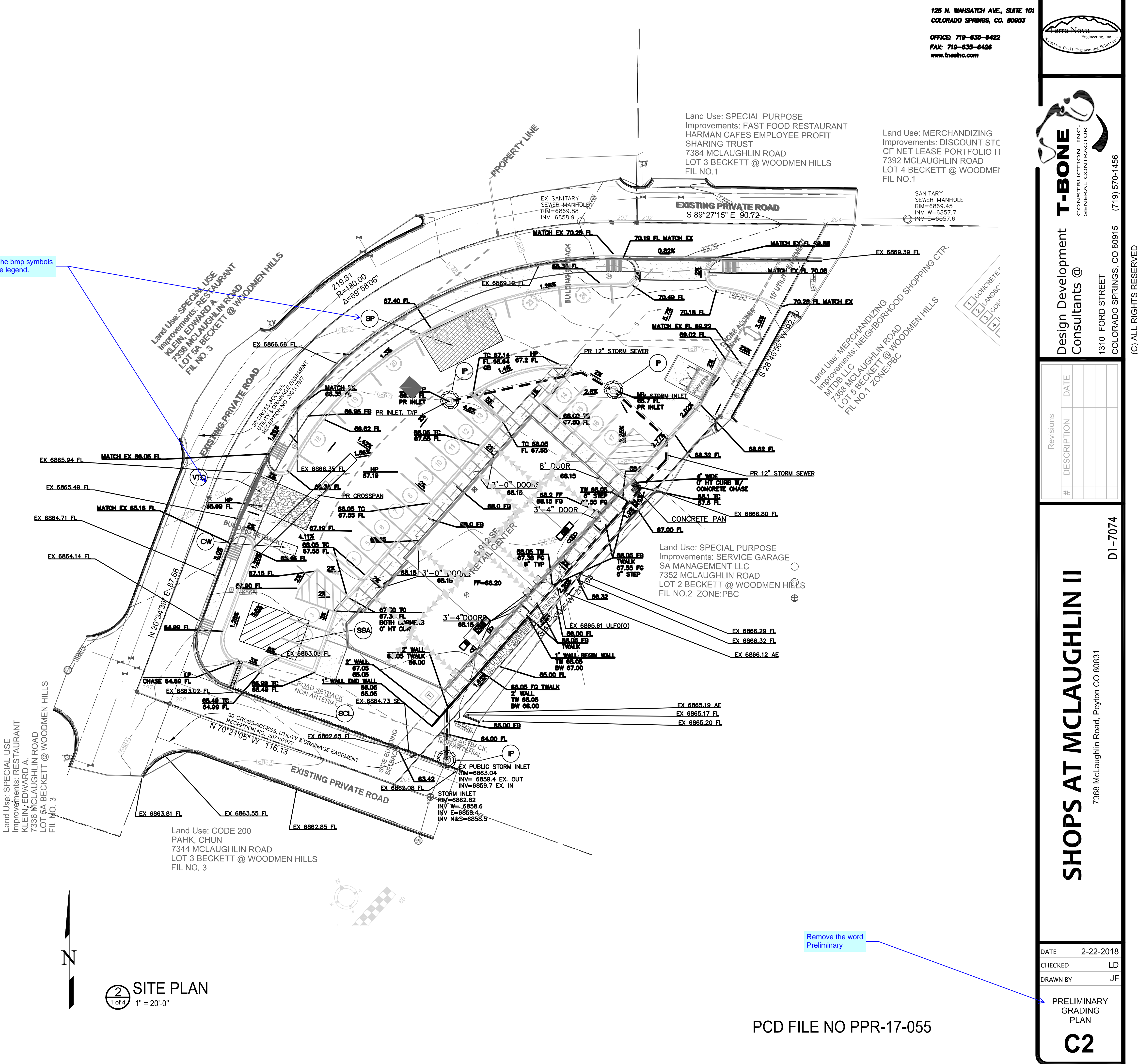

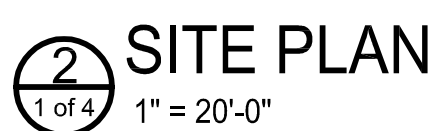